**BAL BHARATI PUBLIC SCHOOL, PITAMPURA, DELHI-110034**

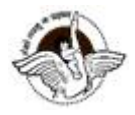

## **SUBJECT- COMPUTER SCIENCE**

## **CLASS-7**

## **CHAPTER:-7 HTML- Introduction**

**Guidelines**: Dear students, kindly refer to the following notes of the Chapter- HTML-**Introduction** 

- **HTML is a standard markup language for web pages.**
- With HTML, you can create your own website.
- HTML stands for'Hyper Text Markup Language.'
- HTML was developed by Tim Berners Lee in early 90s.
- **HTML describes the structure of a web page.**
- **•** HTML consists of a series of elements.
- HTML elements tell the browser how to display the content.
- **•** HTML elements are represented by tags.
- HTML code is written in a texteditor like Notepad or TextEdit.
- HTML tags are written in angular brackets<>.
- There are 2 types of tags in HTML-->container and empty tags.
- Container Tags require closing tags, example <html>**</html>.**
- **Empty tags do not require closing tags.**
- Attributes give additional information about a tag. Example bgcolor and text are attributes of <body> tag in exercise given below.
- HTML document is saved with the extension .htm or .html

## **Exercise:**

Step 1 - Open Notepad on your system

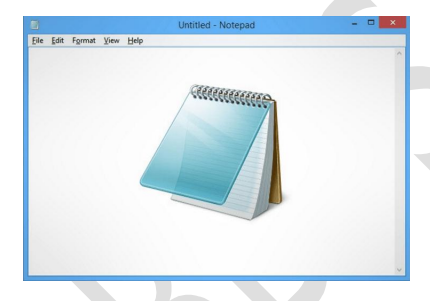

Step 2 - Type the following code in notepad:

<html> <head> Heading of web page <title> My First Web Page </title> </head> <body bgcolor=red text=yellow> Hello everyone </body </html>

- Step 3 Save the file with name--> index.html
- Step 4 Open **Index** file in Web Browser Your web page will look like this

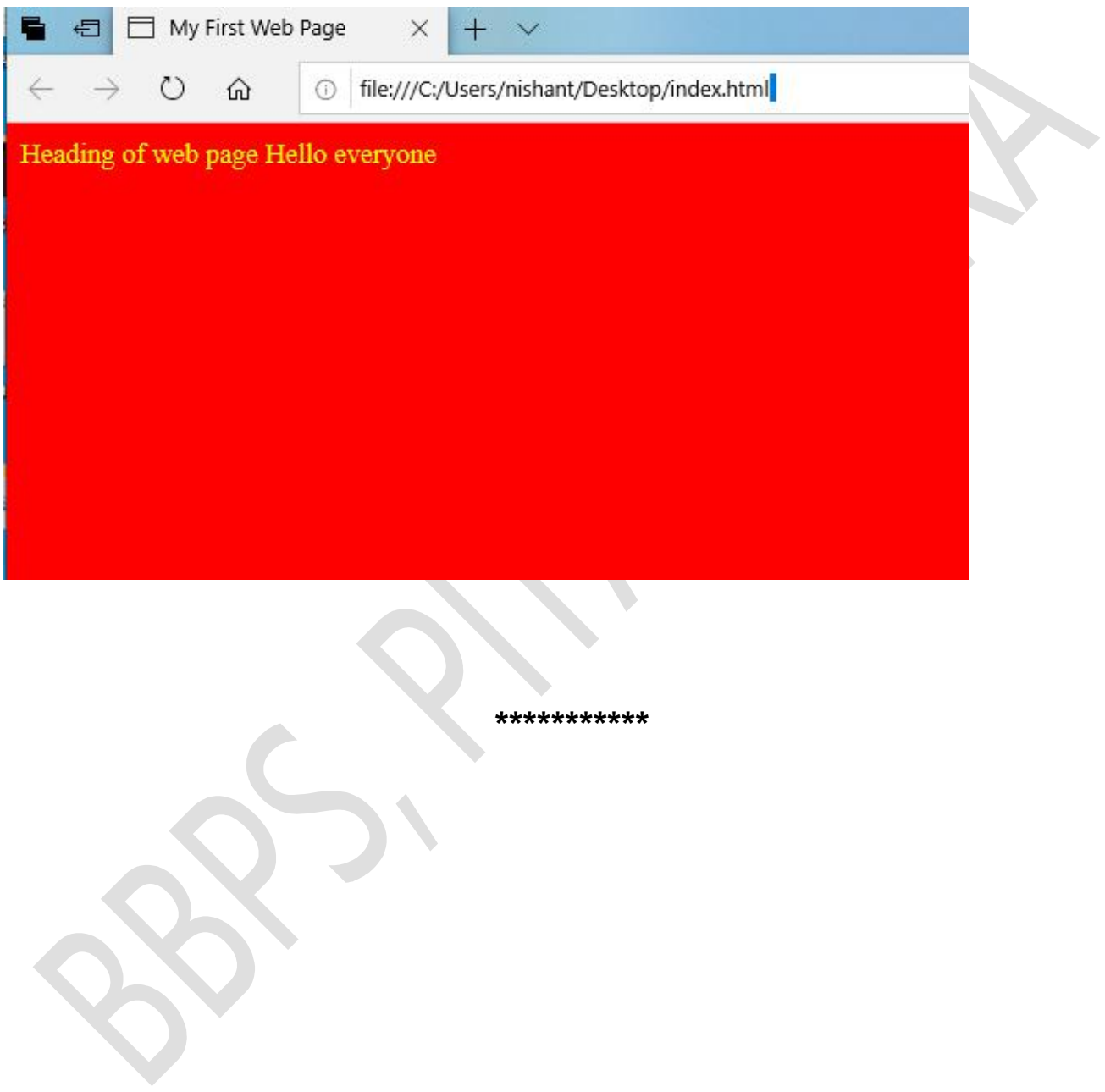